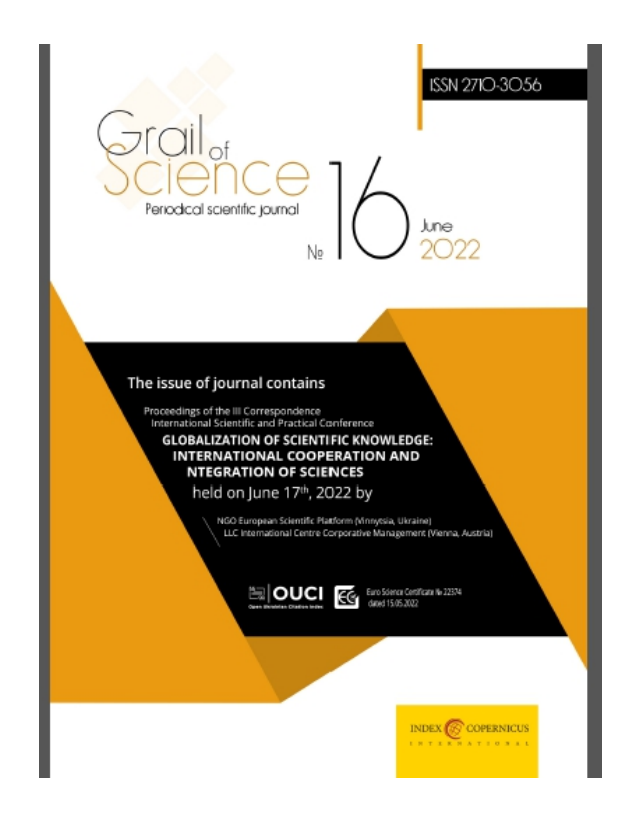

International scientific journal «Grail of Science» | No 16 (June, 2022)

НАВЧАЛЬНО-МЕТОДИЧНІ **ETANM** СТАНОВЛЕННЯ *<u><b>ΦΑΧΟΒΟΪ</u>* ПІДГОТОВКИ ІНЖЕНЕРІВ-АВТОМОБІЛІСТІВ У ХАРКІВСЬКОМУ НАЦІОНАЛЬНОМУ АВТОМОБІЛЬНО-ДОРОЖНЬОМУ УНІВЕРСИТЕТІ Бондаренко В.В., Шеїн В.С. 420 ПАРАМЕТРИЧНЕ МОДЕЛЮВАННЯ ОБ'ЄКТІВ ПРИ НАВЧАННІ СТУДЕНТІВ Седлецька О.В. 427 ПРО УЧАСТЬ НОСІЇВ УКРАЇНСЬКИХ ГЕНІВ У ДВОХ ОДУХОВЛЕННЯХ ЛЮДСТВА (ЕНЕОЛІТ І СЬОГОДЕННЯ) Науково-дослідна група: Корсак К.В., Таланчук П.М., Давиденко Г.В., Калакура Я.С., Кірик Т.В., Похресник А.К. .. 434

## **ПАРАМЕТРИЧНЕ МОДЕЛЮВАННЯ ОБ'ЕКТІВ ПРИ НАВЧАННІ СТУДЕНТІВ.**

## **СЕДЛЕЦЬКА ОЛЕНА ВОЛОДИМИРІВНА**

старший викладач кафедри туристичного

та готельно - ресторанного бізнесу,

Вищий навчальний приватний заклад

«Дніпровський гуманітарний університет»

ORCID ID: 0000-0002-1754-9150

*Україна*

**Анотація**: *Мета* - підвищення рівня інженерної підготовки у студентів, за рахунок вдосконалення технологій навчання, які застосовуються сьогодні в вищій школі, в результаті широкого впровадження в навчальний процес електронних графічних програм. В результаті освоєння яких студенти зможуть виконувати всі графічні завдання, можна застосувати до вимоги інформаційного моделювання. *Методика* - Новітні інформаційні технології в навчанні дозволяють активніше використовувати науковий та освітній потенціал провідних університетів та інститутів, залучати викладачів до створення курсів дистанційного навчання, розширювати аудиторію учнів для активного використання можливостей інноваційних, зокрема графічних пакетів. *Результати* - освоєння студентами навичок параметричного моделювання. *Наукова новизна* - впровадження в навчальний процес інноваційні технології з параметричного моделювання в різних графічних середовищах. *Практична значимість* - Інформаційна технологія - це сукупність методів, виробничих процесів і програмно-технічних засобів, об'єднаних у технологічний ланцюжок, що забезпечує збір, обробку, зберігання, передачу і відображення інформації, що дозволяють на системній основі організувати оптимальну взаємодію між викладачем і студентом з метою досягнення результату навчання. Крім цього викладач повинен бути поінформований про тих технічних засобах і програмному забезпеченні, які будуть йому доступні при супроводі навчального процесу, щоб майбутні інженери могли використовувати в своєму робочому процесі всі переваги технології інформаційного моделювання зокрема параметричного.

**Ключові слова:** технології BIM, параметризація, моделювання в навчальному процесі, архітектура готелів, дизайн.

Широке впровадження комп'ютерних технологій у виробництво передбачає підготовку кваліфікованих фахівців, здатних використовувати сучасні системи автоматизованого проектування об'єктів готельноресторанного господарства. Тепер у такій практиці все частіше використовуються не циркуль та лінійка, а комп'ютер, спеціалізовані програми, графобудівники. Втратило актуальність та використання аксонометрії (наочного проектування на деяку площину). Створення об'ємних моделей за допомогою спеціальних програм - куди легший і зручний спосіб побачити просторову фігуру. Тривимірне моделювання стало активно розвиватися з початку 1990-х років. На жаль, ще багато викладачів, особливо старшого покоління, недооцінюють можливості віртуальної моделі в розробці нового виробу і сприймають цей процес як гру, дитячу розвагу. Однак плоске проектування є неприродним для людини і вимагає досить складної підготовки. Ми живемо в оточенні тривимірних об'єктів і мислимо у тривимірному

просторі. Нам легше сприймати віртуальну об'ємну модель, ніж при прочитанні плоского креслення уявляти тривимірне тіло.

Розв'язання задачі параметризації під силу практично лише комп'ютеру. Але нині не настільки широко застосовуються параметричні можливості графічних систем у зв'язку з об'єктивними і суб'єктивними причинами. Поперше, викладачі середньої вікової категорії з достатнім досвідом роботи не мають вміння виконувати креслення на комп'ютері. З іншого боку, нинішні випускники щодо комп'ютерної графіки у вищих навчальних закладах не мають достатньо часу та знань для освоєння аспектів параметризації.

У разі параметричного моделювання майбутнього проекту готельноресторанного комплексу створюється математична модель об'єктів з параметрами, при зміні яких відбуваються зміни конфігурації ландшафту та взаємні переміщення деталей у даному проекті. Причому можна накладати обмеження (зв'язку) на об'єкти вже накресленого раніше зображення вузла або деталі, причому в будь-якому порядку, не дотримуючись будь-якої жорсткої послідовності. В цьому випадку можлива довільна зміна моделі, що не призводить до необхідності повторних побудов від початку роботи. Простіше кажучи, завдяки параметричним технологіям є можливість обробляти великі обсяги даних та результати довгих досліджень, і саме на цій основі визначати форму майбутніх готельно - ресторанних комплексів. Більше того, отримані об'єкти з'являються настільки складними, що створити їх традиційними способами було б неможливо.

У точних науках «*параметрія*» - це термін, що вживається у парі з моделлю, поверхнею та ін. Параметрична крива, визначена параметричним рівнянням чи вписана у графік координат, - це красива хвиляста лінія, що для митців вимальовуються у неймовірно красиві графічні композиції. Джерелом натхнення митців завжди була природа, а інструментом для її аналізу стали комп'ютери [2]. З 1980-х стрімкий комп'ютерний прогрес у Америці та Європі зумовив нову хвилю ширшого ознайомлення компетентних користувачів з графіками математичних моделей, а, зокрема, і параметричних графіків.

Завдяки програмному забезпеченню дизайнери та архітектори змогли прораховувати складні завдання поєднання конструкції та естетики. Коли саме з'явились перші порівняння математичних моделей та мистецтва, можна припустити, що ще за Піфагора. Однією з першочергових завдань у моделюванні є створення концептуального дизайну майбутнього проекту та первісне ув'язування всіх його елементів конструкції. Щоб полегшити роботу було знайдено дуже цінний інструмент – це параметризацію, він дозволяє за короткий час «програти» різні конструктивні варіанти проектів готельно ресторанного господарства та уникнути принципових помилок при їх створенні.

Параметричний дизайн - це форма, що є знахідкою однієї зі стратегій, які реалізують рішення на системі рівнянь [5]. В основі параметричного дизайну лежить поєднання комп'ютерних інструментів та бажання дизайнерів йти на межі змінних даних і форми у проектуванні та втіленні. Явище параметричного дизайну є новітнім і ґрунтується на оптимізації певних проектних цілей з набором конструктивних обмежень форми. Своїми витоками воно сягає кінця ХІХ ст. Першим прототипом параметричного дизайну вважають проект-макет Антоніо Гауді [1] для собору Святого Сімейства (рис. 1).

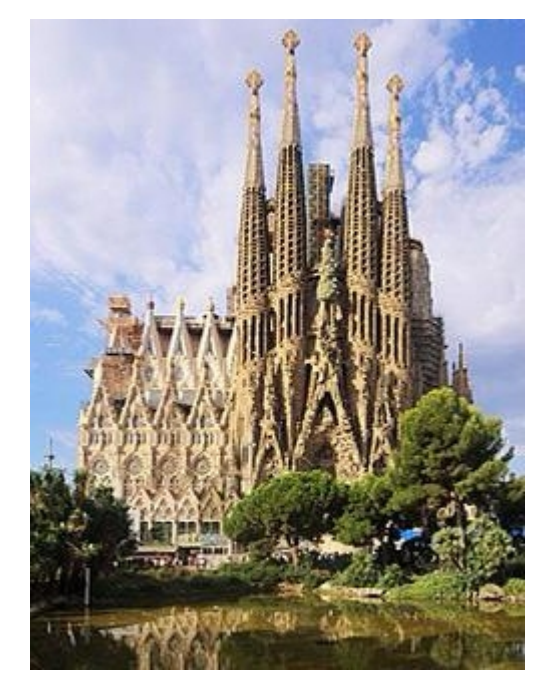

**Рис. 1 – Храм спокути Святого Сімейства у м. Барселона.**

Де наочно видно, що параметричний дизайн є невід'ємною частиною архітектури і дизайну, це також підтверджують своїми роботами трійка провідних світових архітекторів параметричного дизайну такі як Грег Лінн, Массіміліано Фуксас та Заха Хадід. Група вчених, які досліджували параметричну архітектуру, визначили, що параметричні вирішення моделювання форми можна поділити на два основні типи. Перший - це вирішення на основі системи математичних рівнянь в одній моделі від відомих до невідомих потоків даних. Другий - це обмежені системи, які вирішують нескінченні безперервні обмеження форми [6].

Яскравим прикладом параметричної архітектури [4] є робота над створенням концепції готельно-дозвільного центру на Дніпрі (рис. 2) під Києвом, основними будівлями котрого є п'ятизірковий готель з ресторанами та спа, аквапарк, яхт-клуб з нічним клубом і ряд бунгало. Ділянка проектування комплексу розташована поблизу села Трипілля Обухівського району Київської області. Автором якої є Дмитро Аранчій (студія Architects) параметрична архітектура цієї роботи полягає у взаємозв'язку усіх елементів параметризованої моделі комплексу.

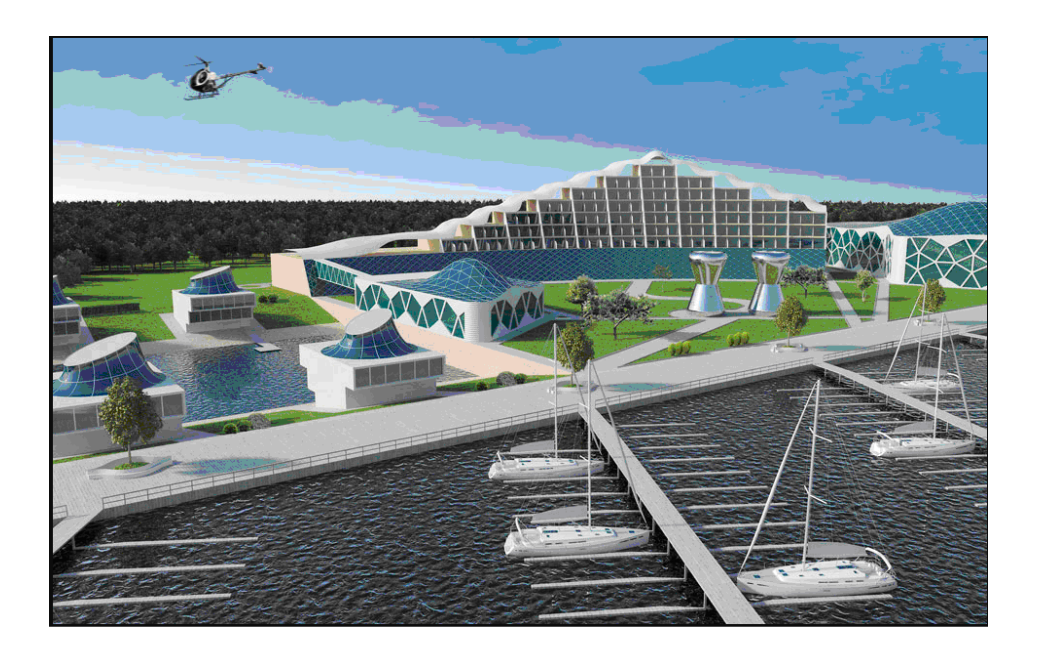

**Рис. 2 - Готельно-дозвільного центру на Дніпрі**

**Мета роботи.** На сучасному етапі студенти вищих навчальних закладів повинні мати здатність самостійно розвивати необхідні навички і підходити до застосування параметричних можливостей при створенні проектів майбутніх готельно - ресторанних комплексів і так само враховувати їх при роботі з креслярською документацією зважено, оцінюючи міру реальної необхідності повної параметризації того або іншого креслення, тому метою цієї роботи є впровадження параметричного моделювання в учбовий процес, при освоєнні якого студенти зможуть виконувати усі графічні завдання, по створенню проектів готельно - ресторанних комплексів користуючись у повною мірою таким поняттям як параметризація, що являється застосовний елементом вимогам BIM технології.

**Матеріали і методи.** Для отримання знань по параметричному моделюванню прекрасно підходять можливості графічних середовищ AutoCAD, що дозволяє управляти геометрією об'єктів за допомогою встановлення між ними геометричних і розмірних залежностей. У AutoCAD передбачена двовимірна параметризація [3], що дозволяє управляти побудовами на площині. Розглянемо її на прикладі параметризації еліпса, бо він може бути однозначно заданий своїми п'ятьма параметрами. Параметрами можуть бути точки, через які проходить еліпс, або дотичні до еліпса, які можуть бути задані у будь-якому поєднанні. Наприклад, можна побудувати еліпс по трьох точках і двом дотичними, по п'яти дотичних і так далі [3].

 Нехай при побудові еліпса знайдені його п'ять точок тоді алгоритм побудови еліпса наступний:

- *1.* Відкриваємо новий файл у графічному пакеті AUTOCAD, далі створюємо новий шар для побудови еліпса та переходимо у нього. За допомогою команди *Диалтточ* налаштовуємо параметри маркерів точок, призначивши їм тип маркера «хрестик».
- *2.* Із застосуванням об'єктної прив'язки, на новому шарі, треба поставити п'ять маркерів, т. е точок для створювання еліпса (рис. 3, а). Якщо

створюється дуга еліпса, то маркери слід поставити і на кінцеві точки дуги.

- *3.* Зафіксуємо маркери точок (рис. 3, а), для цього заходимо меню *Параметризація → Геометричні залежності → Фіксація.*
- *4.* Далі викликаємо команду *Гофикс* → вказуємо маркер точки поруч з нею виник знак фіксації – «замок». Так само виконуємо фіксацію усіх п'яти точок, по яких будуємо еліпс.
- *5.* Далі будуємо попередній еліпс *e*\*, який належить поєднати із заданими точками. Цей еліпс може бути довільним, але рекомендуємо побудувати його з одного боку від маркерів точок, наприклад, усередині. Якщо будуємо дугу еліпса, то попередній еліпс слід розірвати або обрізувати допоміжним відрізком з боку розриву дуги.
- *6.* Далі викликаємо команду *Еліпс* → будуємо дугу попереднього еліпса *e\** (рис. 3, а). Застосовуємо параметризацію і поєднуємо еліпс *e\** з маркерами точок. Для поєднання кінцевих точок, наприклад, точки 1: визиваємо команду *Госовмещение* → вказуємо попередній еліпс *e\*,* поблизу його кінцевої точки, розташованої з боку точки 1, в кінцевій точці еліпса виник маркер, що підтверджує вибір цієї точки. Вказуємо маркер точки 1- еліпс перемістився і став поєднаним з маркером точки 1, в місці поєднання виник знак поєднання «квадратик». Повторюємо поєднання еліпса в точці 5. З іншими точками поєднання виконуємо із застосуванням опції *Об'єкт.*

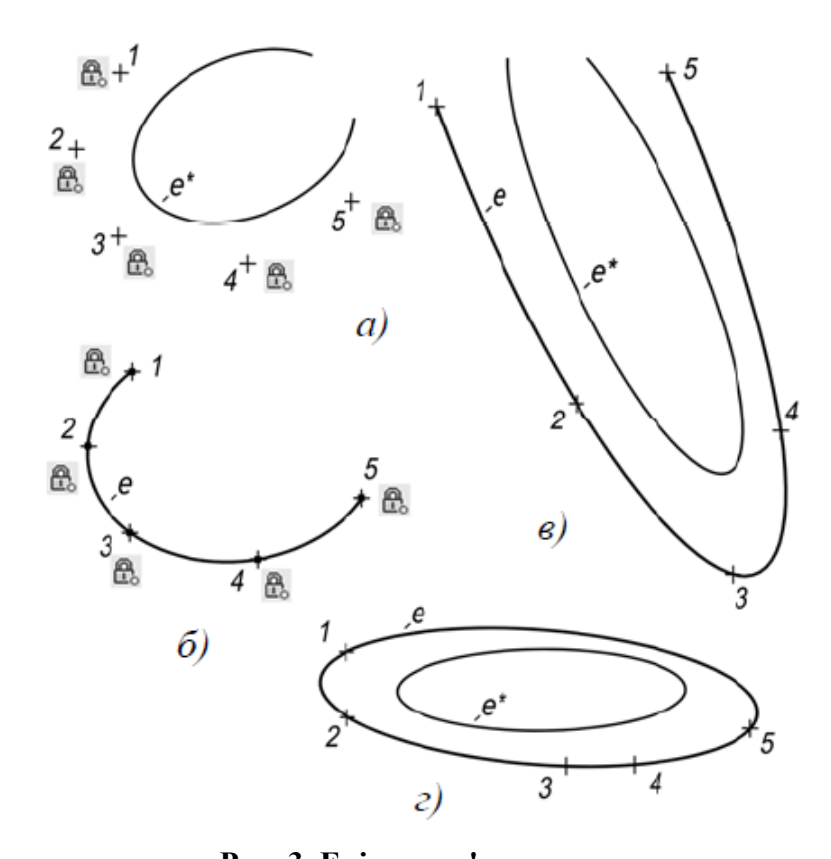

**Рис. 3. Еліпс по п'яти точках:**  *а - фіксація точок і попередній еліпс; б - еліпс після поєднання з точками; в, г - варіанти побудов* 

- *7.* Для поєднання в точці 2: викликаємо команду *Госовмещение* → вказуємо на еліпс → опція Об'єкт → вказуємо на маркер точки 2 - еліпс поєднався з вказаним маркером і виник «квадратик». По такому ж алгоритму суміщаємо еліпс як об'єкт в точках, що залишилися, 3, 4. У результаті еліпс поєднаний з п'ятьма точками, знайденими при побудові перспективи (рис. 4, б).
- *8.* Зітремо маркери точок. Разом з ними віддаляються знаки фіксації і поєднання. Далі перенесемо побудований еліпс на шар перспективних побудов. Так само побудована дуга еліпса (рис. 3, в). Для побудови повного еліпса (рис. 3, г) слід поєднати попередній еліпс *e\** з маркерами точок 1-5, кожного разу застосовуючи опцію *Об'єкт*. Таким чином модулюється об'єкт еліпс за допомогою меню *Параметризація*.

Відмінність параметричної моделі від звичайної моделі полягає в тому, що в ній передбачені взаємозв'язки між об'єктами. Частина взаємозв'язків формується автоматично при введенні(збіги точок, положення точки на якійсь геометричній кривій, симетрія, торкання паралельність, перпендикулярність). Додаткові взаємозв'язки і обмеження можна призначити об'єктам креслення у будь-який момент роботи над документом.

**Результати та обговорення.** Застосування параметризації дозволяє значно понизити трудомісткість моделювання, а також вирішувати різні завдання, що пов'язані з геометричною моделлю виробу і зводяться до системи рівнянь алгебри. Проте не слід чекати, що при накладенні зв'язків і обмежень автоматично виникатимуть параметричні рівняння. Таких обмежень, що автоматично накладаються, належать прив'язки, паралельність, перпендикулярність, торкання, симетрія, визначення базових кривих для об'єктів оформлення. Проте слід обов'язково враховувати, що збіги точок об'єктів параметризуются через виконані при вказівці цих точок прив'язки. При цьому не має значення, яка прив'язка діяла - глобальна або локальна. Точка, вказана просто «недалеко від іншої точки», без виконання прив'язки, параметризуватися не буде. Під словом «точка» тут розуміється не точка геометричний об'єкт, а будь-яка характерна точка об'єкту, що задається, при його побудові. Збіг точок параметризуються і при перетяганні характерних точок об'єктів. Якщо виконується моделювання нового проекту, необхідно оцінити, чи буде вона застосовуватися в майбутньому як прототип. Якщо ні, тоді параметризація цього проекту може не виконуватися, оскільки відпадає необхідність в подальшій швидкій модифікації. Якщо ж новий проект часто використовуватиметься як стандартний прототип, параметризація його має сенс. Одно з дуже корисних застосувань параметризації - створення бібліотек стандартних елементів. Має сенс параметризувати проекти майбутніх готельно - ресторанних комплексів, при модифікаціях яких змінюються тільки розміри і не міняється топологія зображення. Таким чином, одного разу створена параметрична модель такого проекту може бути швидко перебудована простою зміною значень розмірів.

**Висновки.** У результаті - володіння інформацією про можливості графічних систем дозволить студентам як майбутнім фахівцям вести більше усвідомлений діалог при створенні дизайну та проекту готельно-ресторанних комплексів з впровадженні комп'ютерних технологій. Проте не слід забувати і про зворотну сторону медалі : у даному випадку вона може проявитися у збільшенні ймовірних ризиків недосконалості проектних рішень, оскільки параметричний метод потребує виконання тихий чи інших розрахунків, проведення досконалого аналізу різних варіантів, наявності у студента більш глибокого рівня фундаментальних знань та комплексного врахування взаємного впливу багатьох технічних факторів

Все це потрібно враховувати при навчанні та підготовці спеціалістів, які будуть мати справу з параметричним методом. Враховуючи, що усталено параметризація вимог до споруд відбувається на національному рівні, для України найбільш цікавим та застосованим може статі досвід Великобританії, система технічного регулювання якої є схожою до української, та Нової Зеландії - країни з прогресивною системою впровадження інвестицій за оцінкою Doing Business.

Ефективне застосування методу в Україні вимагає постійного розвитку інтелектуального потенціалу галузі, утворення наукових шкіл, розроблення методологічної основи з параметричного нормування, співпраці з міжнародними організаціями, зокрема такими, як CIB та ICC.

У цій статті була проілюстрована спроба впровадження переважно нових підходів для моделювання за допомогою зміни параметрів майбутніх об'єктів готельно - ресторанних комплексів, щоб у подальшому була змога ці методи та знання використовувати у навчальному процесі студентів.

## **Список використаних джерел:**

**1.** Бонет-и-Арменгол Жорди. (2015) Базилика Святого Семейства. Перевод С. Самарина. Барселона: Geocolor (1), 96.

Bonet-i-Armengol Jordi. (2015) Basilica of the Sagrada Familia / Perev. S. Samarina, Barcelona: Geocolor (1), 96. CI.F. A08187056 [Russian]

**2.** Дядюх-Богатько Н. Й. (2017) Параметричний дизайн: історія та особистості. Вісник Закарпатської академії мистецтв. (9), 49-51. Вилучено з **https ://nbuv.gov.ua/UJRN/newtracaar 2017 9 13**

Uncle-Bogatko N. Y. (2017) Parametric design: history and personality. Bulletin of the Transcarpathian Academy of Arts. (9), 49-51. Removed from **https:// nbuv. gov. ua / UJRN / newtracaar 2017 9 13** [Ukrainian].

3. Хейфец А.Л., Логіновський А. Н., Буторіна І. В., Васильєва В. Н. (2015) Комп'ютерне 3D - моделювання вузлів в курсі інженерної графіки. Юрайт (3), 602.

Heifetz A.L., Loginovsky A. N., Butorina I. V., Vasilieva V. N. (2015) Computer 3D - modeling of nodes in the course of engineering graphics. Jurayt (3), 602, [Russian].

4. <http://aranchii.com/ua/blog/tag/>

5. Річард Лакайо (17 липня 2000). Ви могли б називати його містером Софти?. Новатори, Час 100: Наступна хвиля, (1), 1.

Richard Lacayo (July 17, 2000). You Could Call Him Mr. Softe. Innovators, Time 100: The Next Wave, [English].

6. Вудбері Роберт; Уильямсон Шейн; Бізлі Філіп (2006), Параметричне моделювання як проектне представлення в архітектурі: облік процесу. Кумулятивний індекс комп'ютерного архітектурного проектування. (6), Вилучено з **https://static.hlt.bme.hu/semantics/external/pages/KISSalapelv/en.wikipedia.org/wiki/Parametric\_design.html.**

Woodbury Robert; Williamson Shane; Beesley Philip (2006), Parametric Modeling as a Design Representation in Architecture: a process account. Cumulative Index of Computer Aided Architectural Design. (6), Removed from

**[https://static.hlt.bme.hu/semantics/external/pages/KISS-](https://static.hlt.bme.hu/semantics/external/pages/KISS-alapelv/en.wikipedia.org/wiki/Parametric_design.html)**

 **[alapelv/en.wikipedia.org/wiki/Parametric\\_design.html,](https://static.hlt.bme.hu/semantics/external/pages/KISS-alapelv/en.wikipedia.org/wiki/Parametric_design.html)** [English].

**PARAMETRIC MODELING OF OBJECTS IN STUDENT EDUCATION. OLENA SEDLECKA**